## **ЧЕРЧЕНИЕ**

Радислав на уроке черчения. Его учитель нарисовал на доске прямые линии, параллельные полу, и попросил ребят ответить на вопрос: сколько *вертикальных* линий нужно провести, чтобы любая *горизонтальная* была зачеркнута?

## **Входные данные.**

В первой строке число N - количество линий 0 ≤ N ≤ 50. Далее в N строках следует описание линий двумя числами: X[i] - координата начала на прямой (0≤X[i] ≤50); L[i] - длина линии (0≤L[i] ≤50).

## **Выходные данные.**

Одно число - минимальное количество вертикальных линий.

## **Пример.**

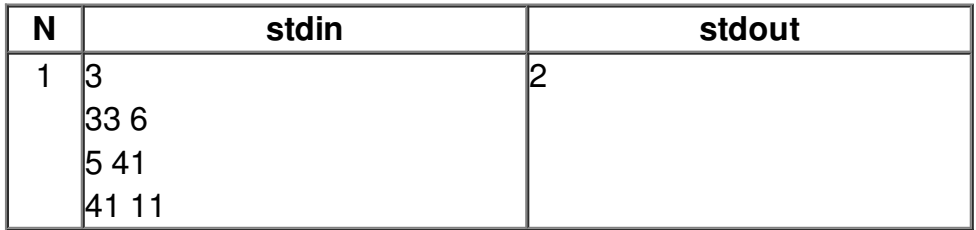